# <span id="page-0-0"></span>How to GAN away Detector Effects

Marco Bellagente

## January 17, 2020

M. B., A. Butter, G. Kasieczka, T. Plehn, R. Winterhalder arXiv:1912.00477

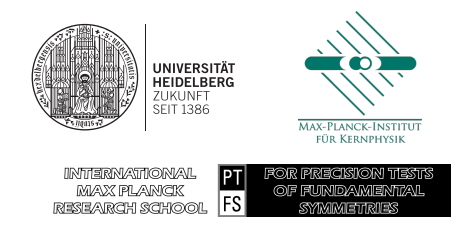

 $2Q$ 

K ロ ▶ K 御 ▶ K 결 ▶ K 결 ▶ [결] 主

<span id="page-1-0"></span>Understanding LHC data requires a chain of tools, based on fast and reliable Monte Carlo techniques:

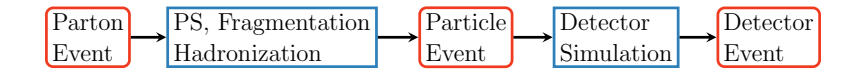

M. B. **[How to GAN away Detector Effects](#page-0-0)** 1 / 15

÷.  $\mathbf{h}$   $= \Omega Q$ 

4 17 18

In principle, we can invert a Monte Carlo simulations at least statistically:

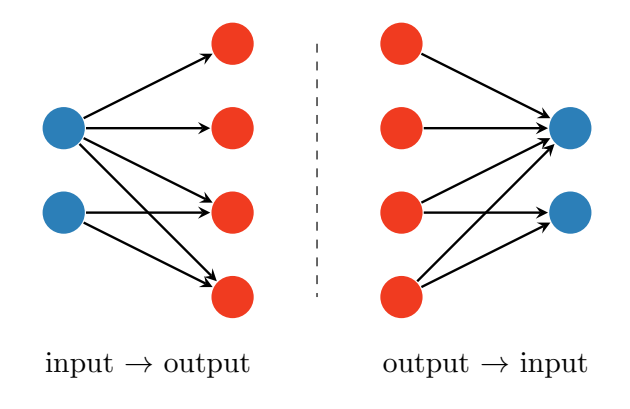

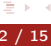

∍  $\sim$ 

←口下

 $E|E \cap Q$ 

## Idea:

# perform the inversion by training a generative model to learn the conditional probability  $P$  (input|output)

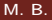

## The GAN landscape:

#### • phase space generation

S. Otten et al. arXiv:1901.00875, B. Hashemi et al. arXiv:1901.05282, R. Di Sipio et al. arXiv:1903.02433, A. butter et al. arXiv:1907.03764

#### • detector simulations

M. Paganini et al. arXiv:1705.02355, arXiv:1712.10321, P. Musella et al. arXiv:1805.00850,

M. Erdmann et al. arXiv:1802.03325, arXiv:1807.01954, ATLAS Collaboration

ATL-SOFT-PUB-2018-001, ATL-SOFT-PUB-2019-007

• cool stuff I could not place under a single definition S. Carrazza et al. arXiv:1909.01359, A. Butter et al. arXiv:1912.08824

4 17 18

個→ メミトメミト 毛性 のなめ

<span id="page-5-0"></span>Naive GAN inversion: represent the inverse map between paired datasets with a GAN

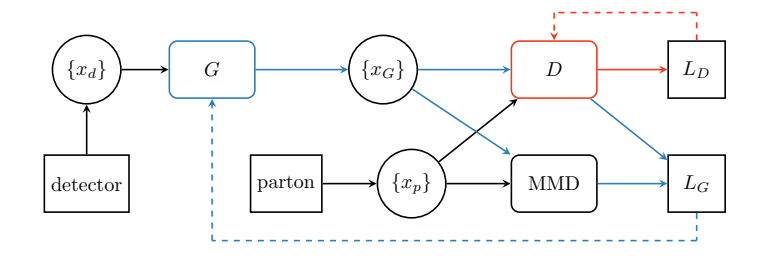

Set-up:

 $pp\to ZW^\pm\to (l^+l^-)\,(jj)$ , 2 resolved jets after detector simulation, no ISR

4 17 18

KINKIEN IN POO

The model learns to map the entire detector dataset to the parton dataset

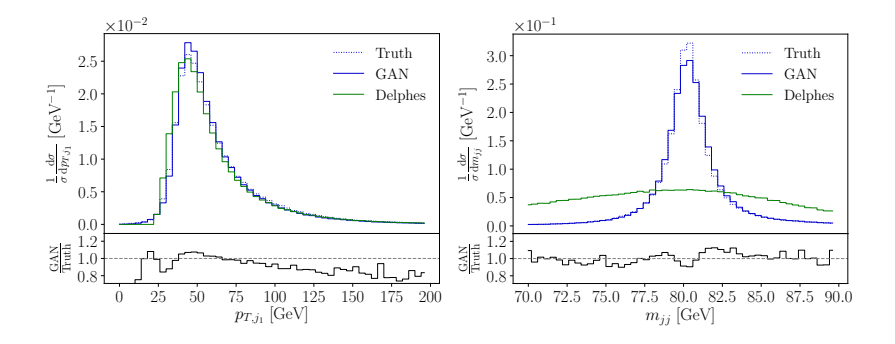

э  $\mathbf{h}$  Ξ ∍  $\equiv$ 

4日)

 $QQ$ 

However, the model does not learn data distances/correlations:

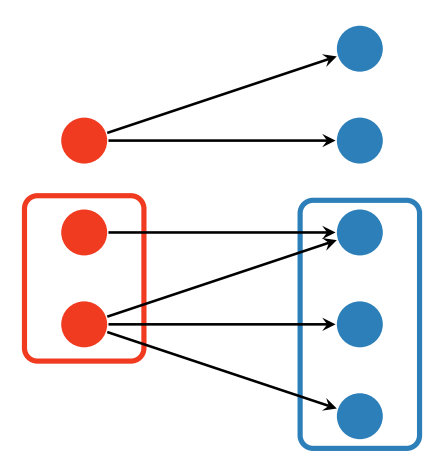

M. B. **M. B. [How to GAN away Detector Effects](#page-0-0)** 7 / 15

 $= \Omega Q$ 

4日)

[Background](#page-1-0) [GAN Inversion](#page-5-0) [FCGAN Inversion](#page-9-0)

<span id="page-8-0"></span>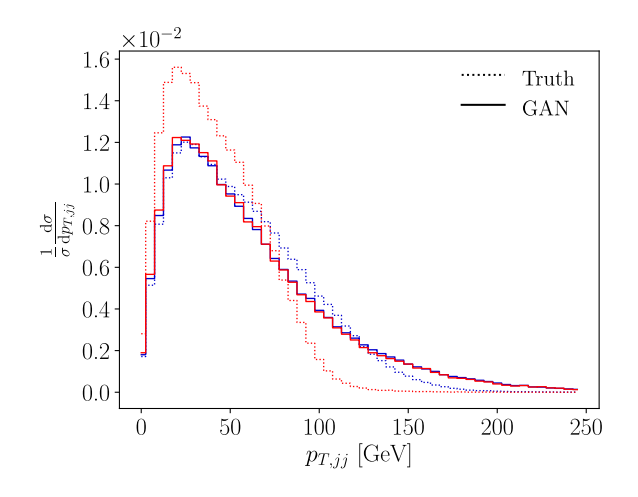

\n- $$
p_{\tau,j_1} = 30 \ldots 100 \text{ GeV}
$$
\n- $p_{\tau,j_1} = 30 \ldots 60 \text{ GeV}, p_{\tau,j_2} = 30 \ldots 50 \text{ GeV}$
\n

M. B. N. [How to GAN away Detector Effects](#page-0-0) 8 / 15

君  $\mathbf{h}$ 

∢

×.

Ε

 $\prec$  $\mathbf{p}$  暑|≡ のへぐ

[Background](#page-1-0) [GAN Inversion](#page-5-0) [FCGAN Inversion](#page-9-0)

<span id="page-9-0"></span>Fully Conditional GAN (FCGAN): a generative model using detector-level information as conditional input

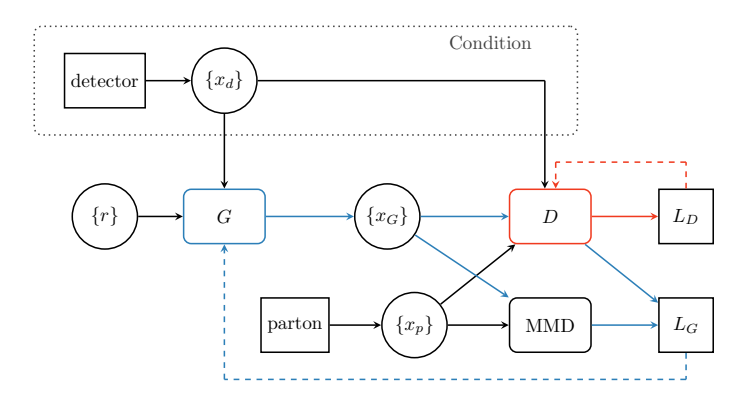

 $= \Omega Q$ 

4 17 18

#### <span id="page-10-0"></span>Full detector dataset mapping with no systematic error

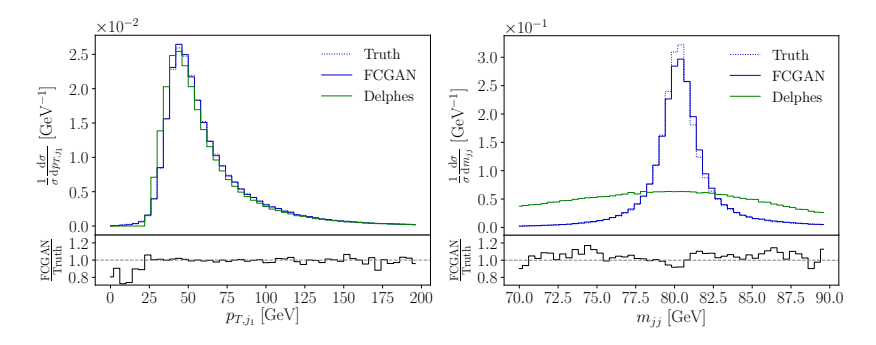

 $\mathbb{R}$ ∢ ∍ ∍  $\equiv$  .  $\Omega$ 

∢

4日)

[Background](#page-1-0) [GAN Inversion](#page-5-0) [FCGAN Inversion](#page-9-0)

<span id="page-11-0"></span>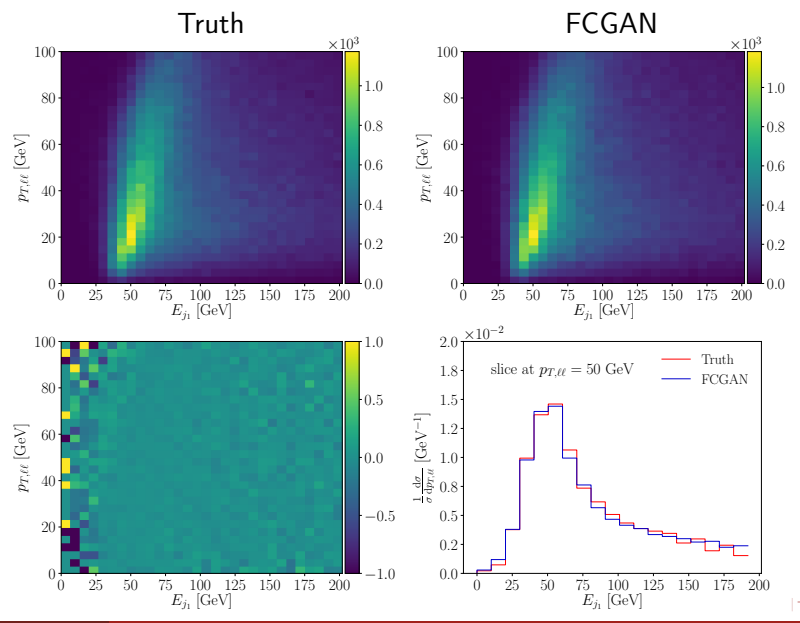

M. B. **[How to GAN away Detector Effects](#page-0-0)** 11 / 15

 $E = \Omega Q$ 

#### <span id="page-12-0"></span>Inversion works with sliced input

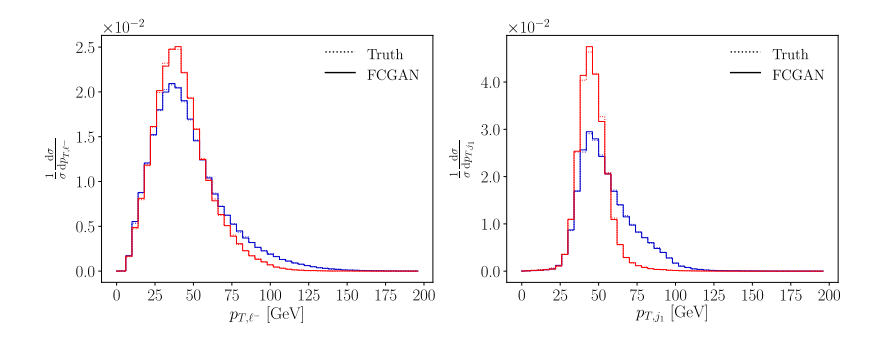

• 
$$
p_{\mathcal{T},j_1} = 30 \ldots 100 \text{ GeV}
$$

•  $p_{\overline{T},j_1} = 30...60$  GeV,  $p_{\overline{T},j_2} = 30...50$  GeV

 $\mathbf{h}$ 

4日)

÷,

 $\prec$  $\mathbf{h}$   $E|E \cap Q$ 

[Background](#page-1-0) [GAN Inversion](#page-5-0) [FCGAN Inversion](#page-9-0)

#### <span id="page-13-0"></span>Robust against multiple, harder cuts

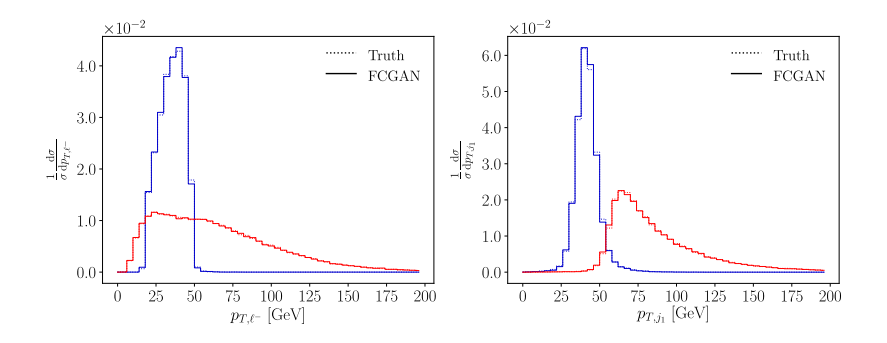

•  $p_{\overline{I},j_1} = 30 \ldots 50$  GeV,  $p_{\overline{I},j_2} = 30 \ldots 40$  GeV,  $p_{\overline{I},\ell^-} = 20 \ldots 50$  GeV

**Section**  $\prec$ 

4日)

 $A \equiv A$   $B \equiv A \cap B$ 

# <span id="page-14-0"></span>What our **FCGAN** can do:

- invert a Monte Carlo simulation, like a fast detector simulation
- exploit initial state structures/correlations
- exploit data structure

What it (still) cannot do:

- (N resolved jets  $\rightarrow$  2 hard partons inversion)
- use of a proper conditional MMD loss
- prepare coffee

 $\exists$   $\rightarrow$   $\exists$   $\exists$   $\land$   $\land$   $\land$ 

# Thank you!

M. B., A. Butter, G. Kasieczka, T. Plehn, R. Winterhalder, arXiv:1912.00477

M. B. **[How to GAN away Detector Effects](#page-0-0)** 15 / 15

 $\prec$ ÷.

 $\mathbf{h}$ 

 $\leftarrow$   $\Box$ 

▶ 唐国 のよび

#### GAN models:

a counterfeit game between a Generator (G) and a Discriminator (D)

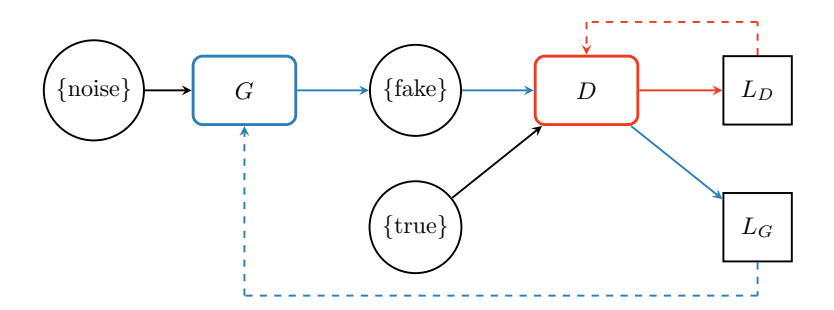

÷

4日)

 $= \Omega Q$ 

• Sample noise  $\{x\}$  and true data  $\{x_T\} \sim P_T$ , compute  $\{x_G\} = G(\{x\})$ 

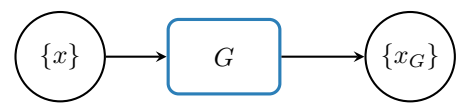

• feed  $\{x_T\}$  and  $\{x_G\}$  to the discriminator

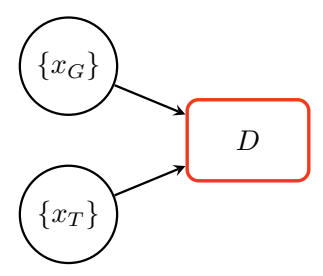

4日)

 $E^*$   $E^* = 0.99$ 

The discriminator and generator objectives are then:

$$
L_D = \langle -\log D(x) \rangle_{x \in \{x_T\}} + \langle -\log(1 - D(x)) \rangle_{x \in \{x_G\}}
$$
  

$$
L_G = \langle -\log D(x) \rangle_{x \in \{x_G\}}
$$

plus regularizations, additional losses, networks, . . .

The model has a global minimum for  $G(x) = P_T$ 

∢ ロ ▶ 《 何 ▶ 《 戸 》

 $A \equiv A$   $B \equiv A \cap B$ 

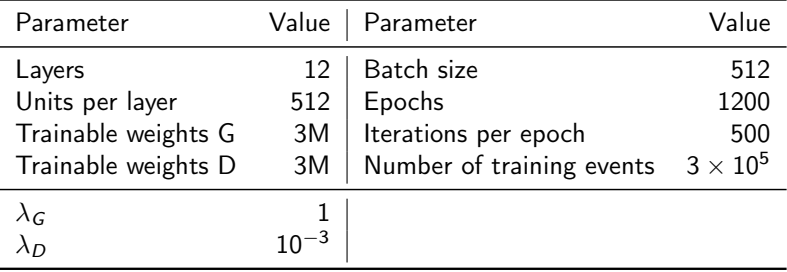

Table: FCGAN setup.

Our actual objective:

given the logit function

$$
\phi(x) = \log \frac{D(x)}{1 - D(x)}
$$

the regularized Jensen-Shannon GAN objective is

$$
\mathcal{L}^{\sf (reg)}_D = L_D + \lambda_D \langle (1 - D(x))^2 \, | \nabla \phi | \rangle_{x \sim P_T} + \lambda_D \langle D(x)^2 \, | \nabla \phi |^2 \rangle_{x \sim P_d}
$$

÷

4日)

An a

 $E|E| \leq 0.00$ 

## The FCGAN basic objective is

$$
L_D^{(FC)} = \langle -\log D(x, y) \rangle_{x \sim P_T, y \sim P_d} + \langle -\log(1 - D(x, y)) \rangle_{x \sim P_G, y \sim P_d};
$$
  

$$
L_G^{(FC)} = \langle -\log D(x, y) \rangle_{x \sim P_G, y \sim P_d}
$$

and the corresponding regularized FCGAN objective is

$$
L_D^{\text{(reg, FC)}} = L_D^{\text{(FC)}} + \lambda_D \langle (1 - D(x, y))^2 | \nabla \phi | \rangle_{x \sim P_T, y \sim P_d} + \lambda_D \langle D(x, y)^2 | \nabla \phi |^2 \rangle_{x \sim P_G, y \sim P_d}
$$

性

**Section** 

4日)

 $\triangleright$   $\exists \exists$   $\exists$   $\cap$   $\alpha$ 

We employ a Maximum Minimum Discrepancy loss (MMD) to learn more easily the invariant mass of intermediate resonances

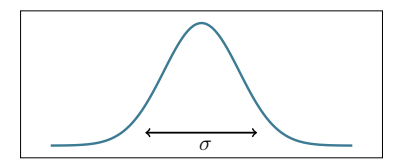

- choose one (or many) kernels  $k(x, y) = k(|x y|^2)$
- take samples  $x, x' \sim p$  and  $y, y' \sim q$
- minimize  $\mathsf{MMD}^2 = \langle k(x,x') \rangle + \langle k(y,y') \rangle 2\langle k(x,y) \rangle$

### MMD loss effect on intermediate resonances mapping

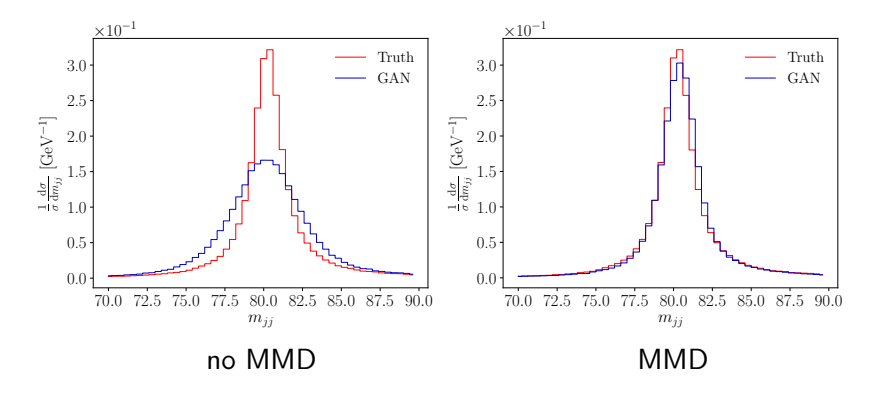

 $\mathbb{R}$ 

 $\prec$ ∍ ∍

4日)

 $= \Omega Q$ 

The (square rooted) MMD Loss is defined as:

$$
MMD = \left[ \langle k(x,x') \rangle_{x,x' \sim P_G} + \langle k(y,y') \rangle_{y,y' \sim P_p} - 2 \langle k(x,y) \rangle_{x \sim P_G, y \sim P_p} \right]^{1/2}.
$$

Common choices of the kernel  $k$  are parametrized by a resolution parameter  $\sigma$  (e.g.  $k_{\sigma}(x,y) \sim \exp \frac{|x-y|^2}{\sigma^2}$ ).

Natural choice:  $σ$  ∼ Γ of the intermediate resonance

Pro:

• precise at the end of the training

Con:

- gradient vanishes at beginning of the training
- not feasible for extremely narrow resonances (e.g. Higgs)

 $\exists$   $\rightarrow$   $\exists$   $\exists$   $\land$   $\land$   $\land$ 

#### Several workaround to the vanishing gradient problem

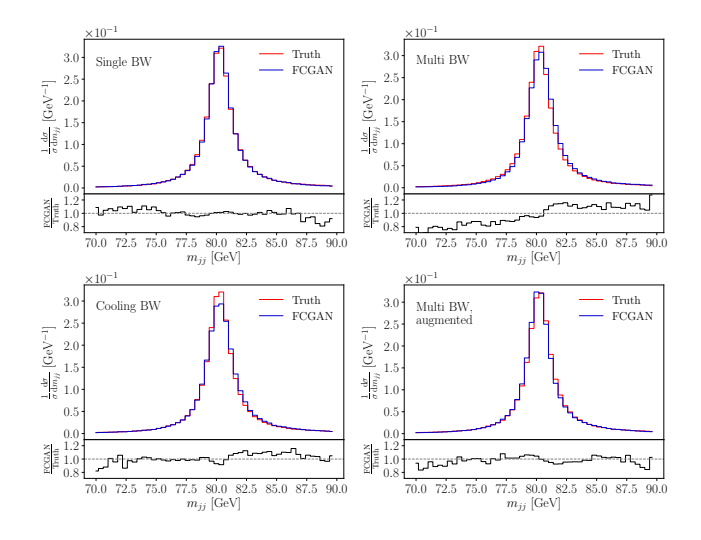

∍  $\mathbf{h}$ 

 $\mathbb{R}$ a. × ∍  $\mathbf{h}$ 

4日)

 $E|E \cap Q$ 

In our current set-up the MMD loss for resonances is not using the detector conditioning  $\rightarrow$  less precise if we only invert a particular phase space region

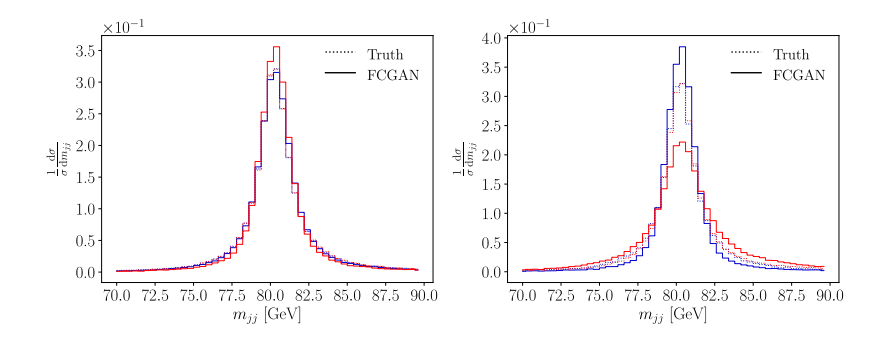

÷  $2090$  Fraction of events per cut:

- cut I:  $p_{\mathcal{T},j_1} = 30...100$  GeV, 88%,
- cut II:  $p_{T,i_1} = 30 \dots 60$  GeV,  $p_{T,i_2} = 30 \dots 50$  GeV,
	- 38%
- cut III:

 $p_{\overline{L},i_1} = 30 \ldots 50$  GeV,  $p_{\overline{L},i_2} = 30 \ldots 40$  GeV,  $p_{\overline{L},i_1} = 20 \ldots 50$  GeV, 14%

• cut IV:  $p_{T,j_1} > 60$  GeV, 39%,

4 17 18

→ 何 ▶ → ヨ ▶ → ヨ ▶ → ヨ ヨー つんへ

The failure is not surprising, in the GAN model the Discriminator only sees the projection on the Parton axis

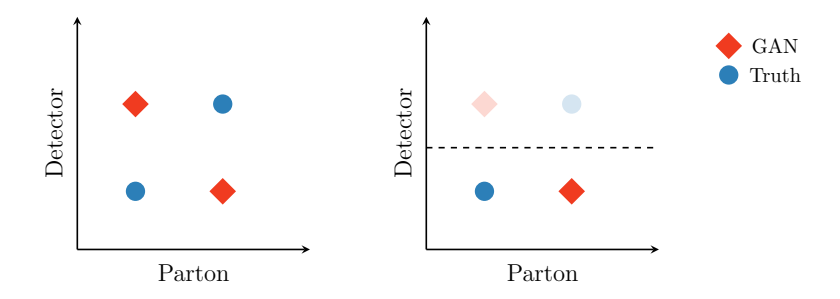

and is therefore not able to punish a wrong input - output relation

 $\Omega$